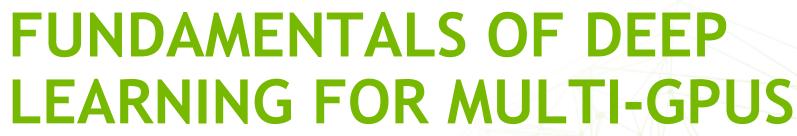

LAB 1, PART 1: INTRODUCTION AND MOTIVATION

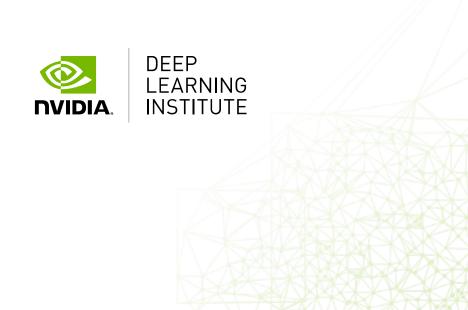

### COURSE OVERVIEW

- Lab 1: Gradient Descent vs Stochastic Gradient Descent, and the Effects of Batch Size
- Lab 2: Multi-GPU DL Training Implementation using Horovod
- Lab 3: Algorithmic Concerns for Training at Scale

### LAB 1 OVERVIEW

- Part 1: Gradient Descent
- Part 2: Stochastic Gradient Descent
- Part 3: Optimizing training with batch size

## CONTEXT: WHY USE MULTIPLE GPUS?

### TRENDS IN COMPUTATIONAL POWER

Historically we never had large datasets or compute

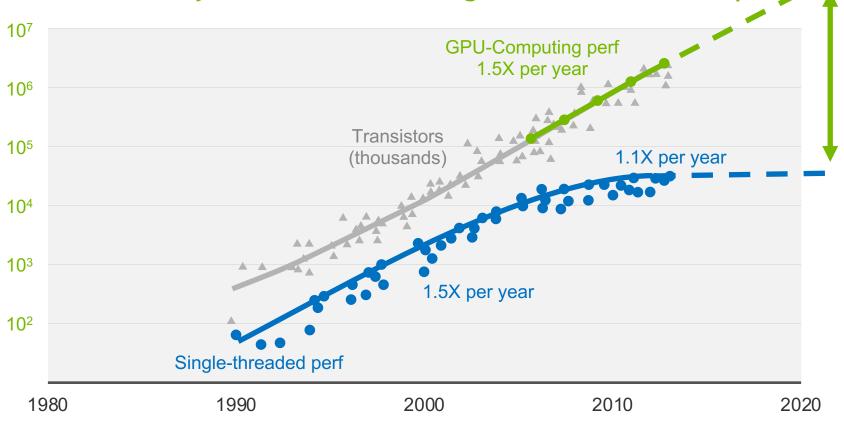

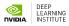

1000X

By 2025

### TRENDS IN COMPUTATIONAL POWER

2 PF/s in November 2009

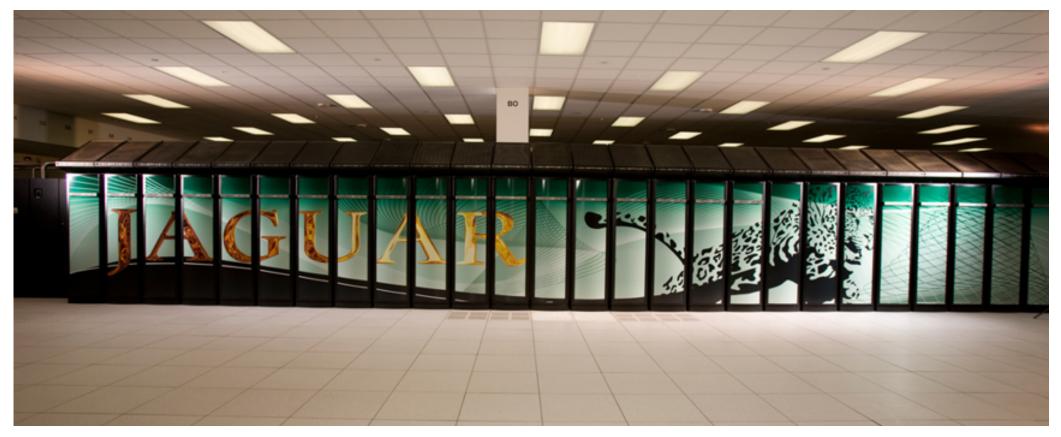

### TRENDS IN COMPUTATIONAL POWER

5 PF/s today

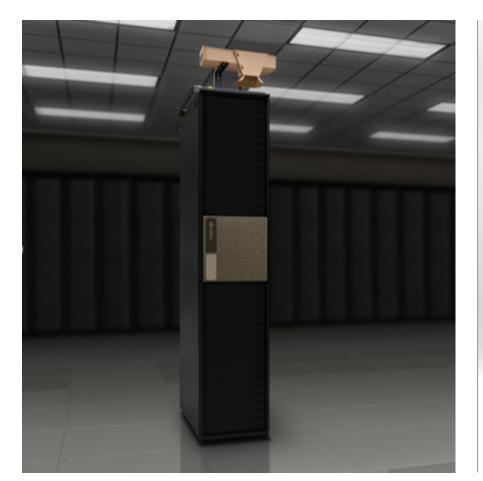

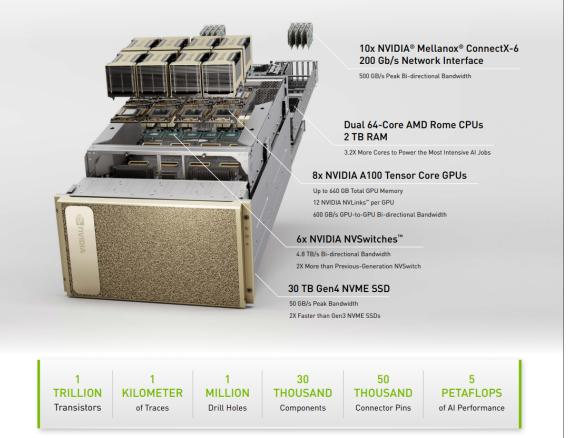

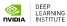

### **NEURAL NETWORK COMPLEXITY IS EXPLODING**

AlexNet to AlphaGo Zero: A 300,000x Increase in Compute (Log Scale)

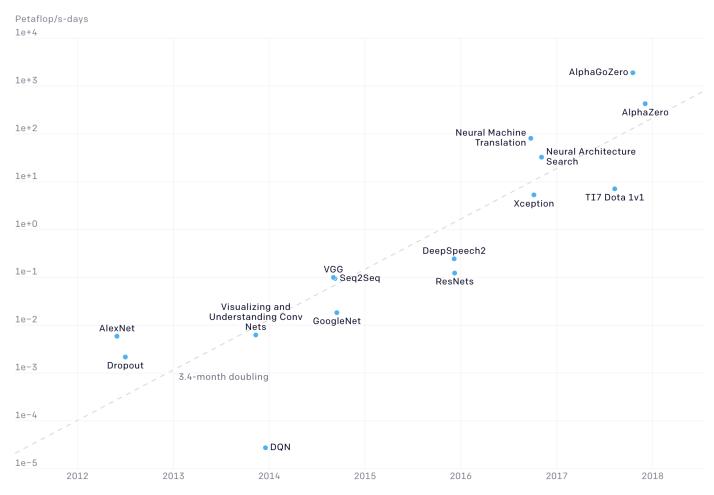

Source: OpenAl

# 1000 PETAFLOP/S-DAYS = O(100 YEARS) ON A DUAL CPU SERVER

### **EXPLODING DATASETS**

Power-law relationship between dataset size and accuracy

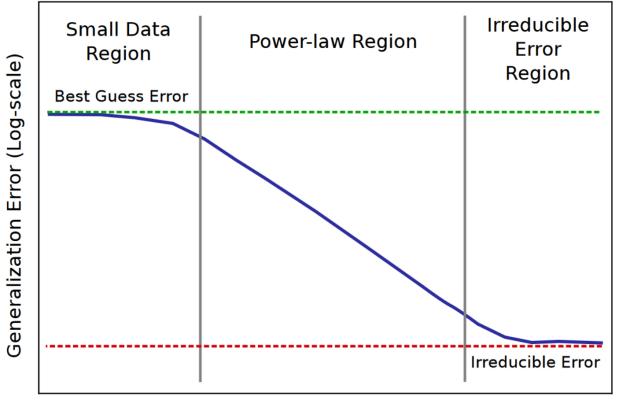

Training Data Set Size (Log-scale)

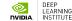

### **EXPLODING DATASETS**

### Power-law relationship between dataset size and accuracy

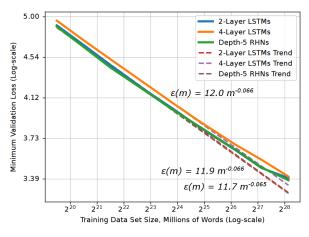

 $\varepsilon(m) = 0.95 \, \text{m}^{-0.30}$ 

128

Training Data Set Size, Hours of Audio (Log-scale)

256

— DS2

 $\varepsilon(m) = 1.36 \text{ m}^{-0.30}$ 

Attention

--- Attention Trend

512 1024 2048

0.78

0.37

0.18

0.11

- Translation
- Language Models
- Character Language Models
- Image Classification
- Attention Speech Models

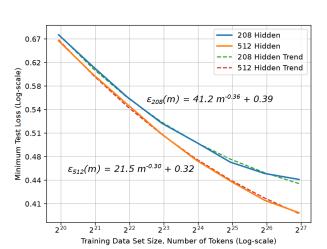

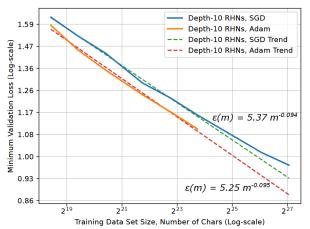

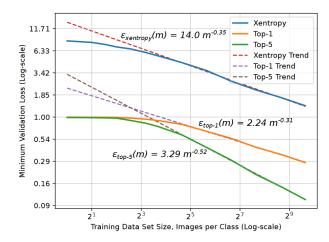

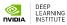

Hestness, J., et al. (2017). Deep Learning Scaling is Predictable, Empirically. arXiv: 1712.00409

### EXPLODING MODEL COMPLEXITY

### Though model size scales sublinearly

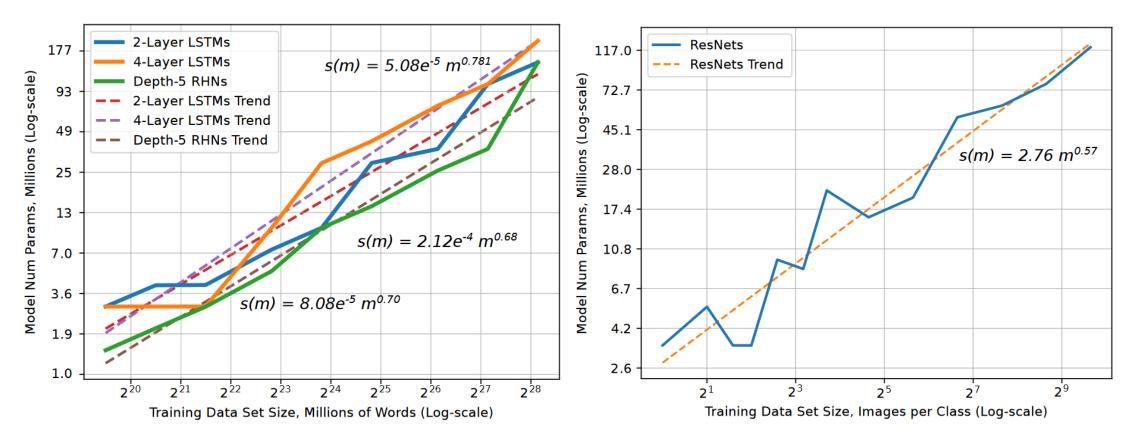

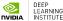

### EXPLODING MODEL COMPLEXITY

### Though model size scales sublinearly

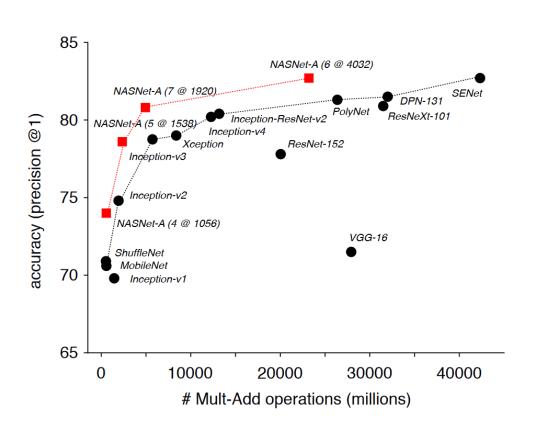

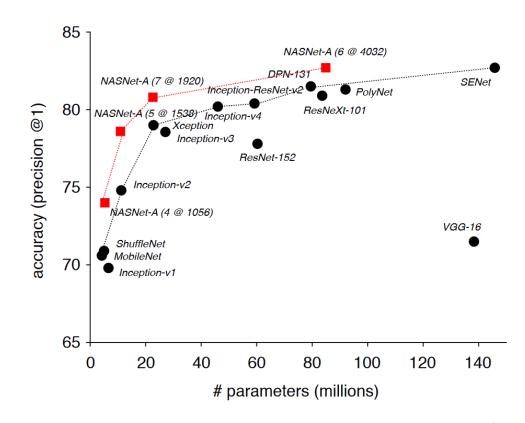

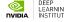

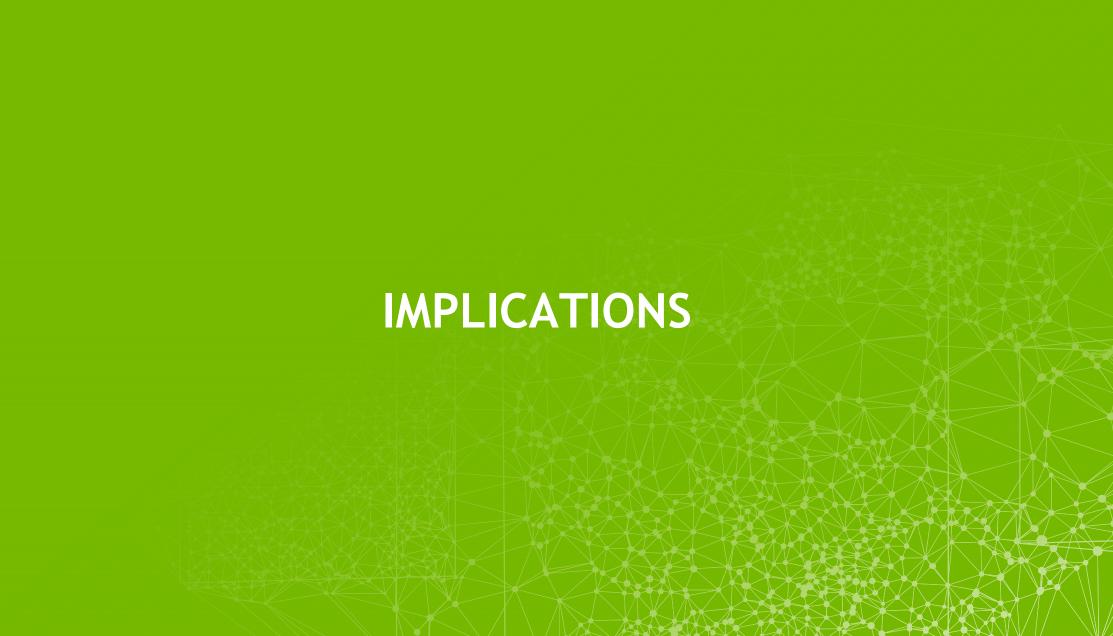

### **IMPLICATIONS**

### Good and bad news

- The good news: Requirements are predictable.
  - We can predict how much data we will need.
  - We can predict how much computing power we will need.

- The bad news: The values can be significant.
  - The silver lining is that deep learning has taken impossible problems and made them merely expensive.

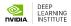

### **IMPLICATIONS**

Deep learning is experimental; we need to train quickly to iterate

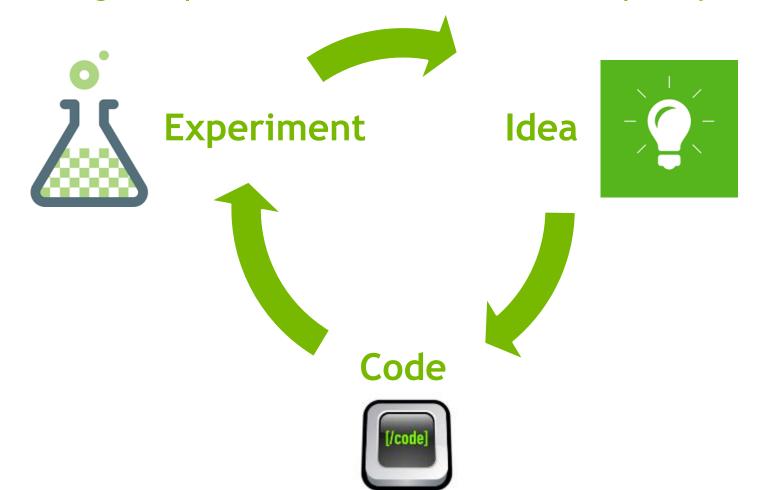

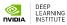

### **ITERATION TIME**

### Short iteration time is fundamental for success

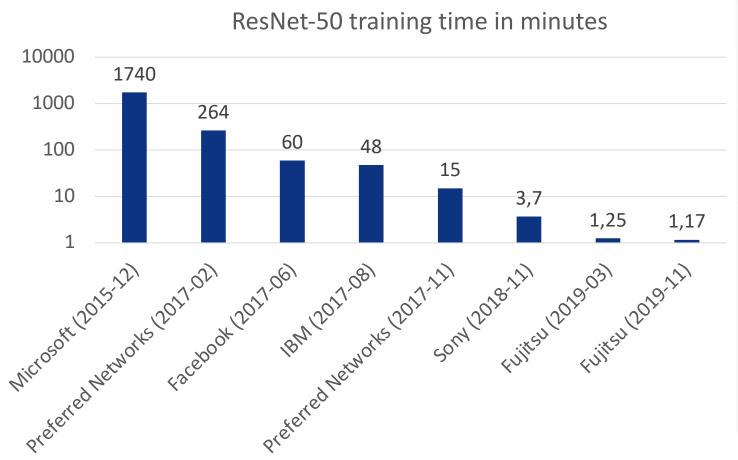

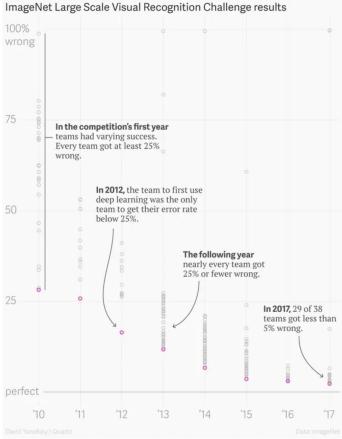

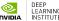

# INTRO TO THE LAB

### STARTING WITH A LINEAR MODEL

Our goal is to find best model parameters (combination of w and b) to fit the data

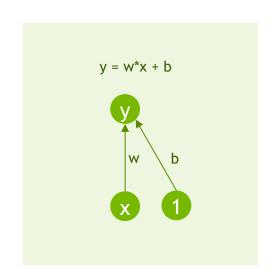

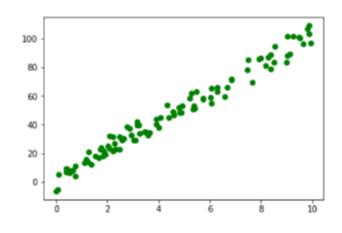

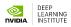

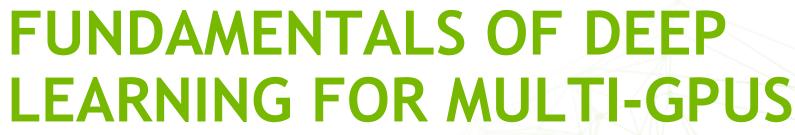

LAB 1, PART 2: MORE REALISTIC NETWORKS

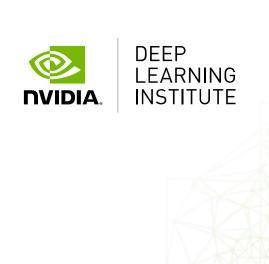

### MODERN NEURAL NETWORKS

How do they differ from our trivial example?

Not significantly!

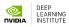

### MODERN NEURAL NETWORKS

### How do they differ from our trivial example?

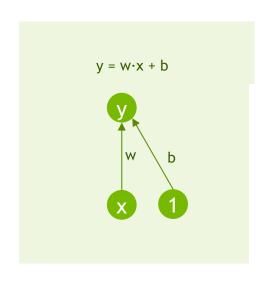

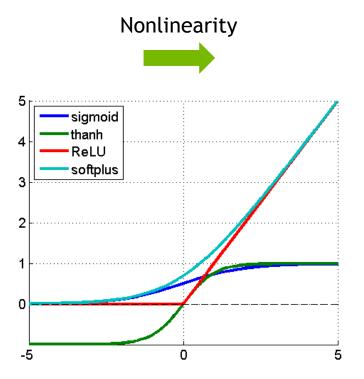

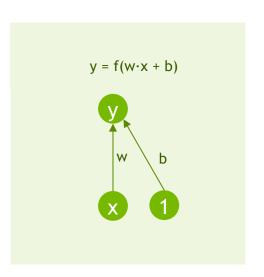

### MODERN NEURAL NETWORKS

### How do they differ from our trivial example?

### More complex interconnection and many more parameters

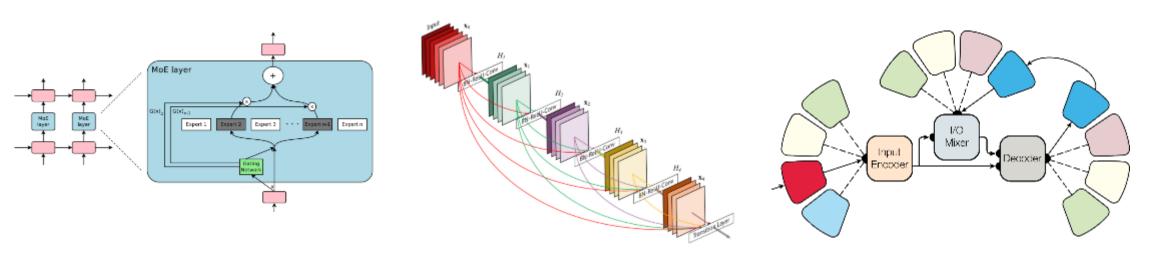

Those differences make the optimization problem much more difficult

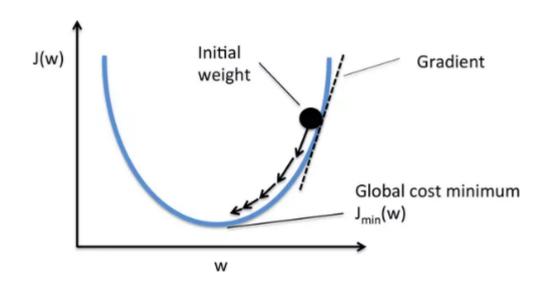

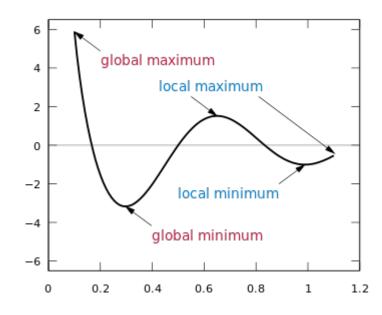

### Those differences make the optimization problem much more difficult

Linear model loss function

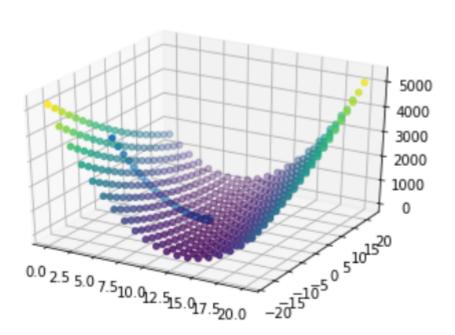

ResNet-56 loss function projection to 3D - no skip connections

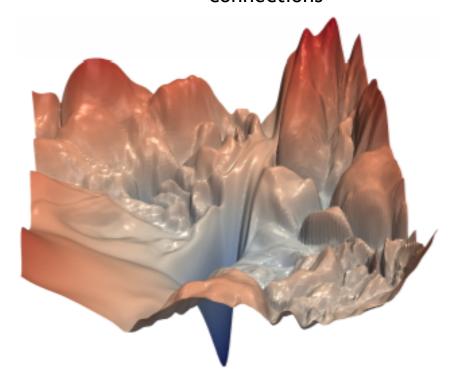

Li, H., Xu, Z., Taylor, G., & Goldstein, T. (2017). Visualizing the Loss Landscape of Neural Nets. <u>arXiv:1712.09913</u>.

Those differences make the optimization problem much more difficult

ResNet-56 loss function projection to 3D - no skip connections

Why do we succeed in finding good local minima?

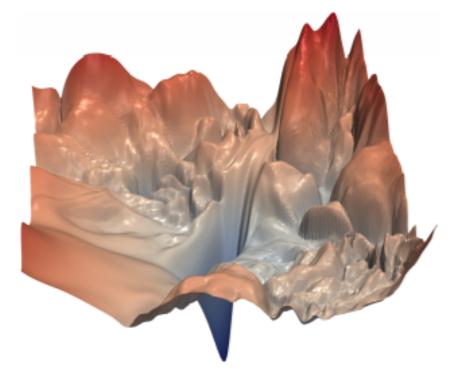

Recent advances such as residual connections simplify optimization

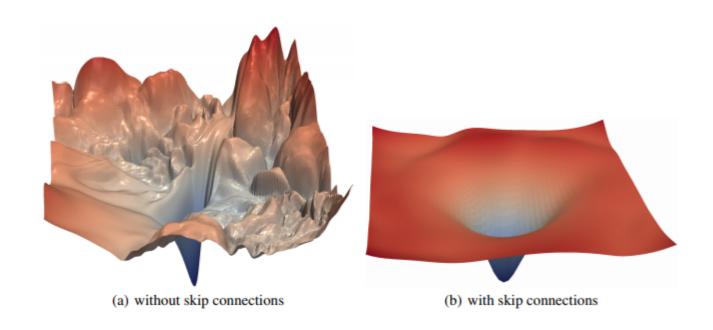

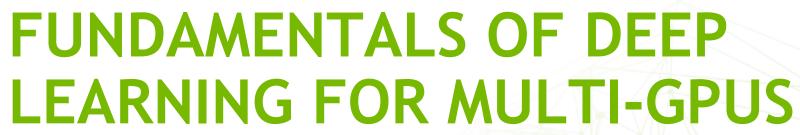

LAB 1 CONCLUSION: DATA AND MODEL PARALLELISM

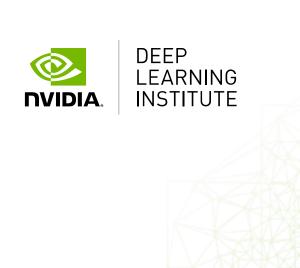

### DATA PARALLELISM

Focus of this course

How can we take advantage of multiple GPUs to reduce the training time?

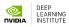

### DATA VS MODEL PARALLELISM

### Comparison

- Data Parallelism
  - Allows you to speed up training
  - All workers train on different data
  - All workers have the same copy of the model
  - Neural network gradients (weight changes) are exchanged

- Model Parallelism
  - Allows you to use a bigger model
  - All workers train on the same data
  - Parts of the model are distributed across GPUs
  - Neural network activations are exchanged

### DATA VS MODEL PARALLELISM

### Comparison

Data Parallelism

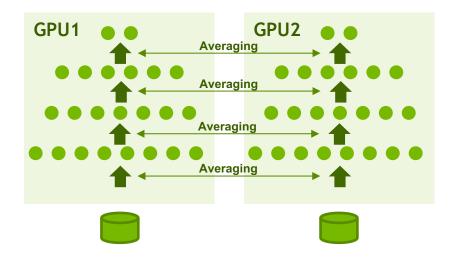

Model Parallelism

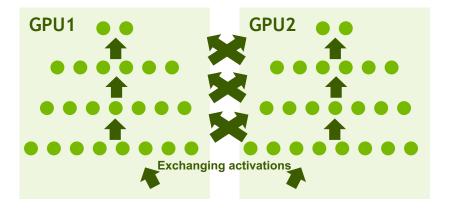

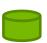

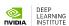

### TRAINING A NEURAL NETWORK

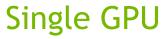

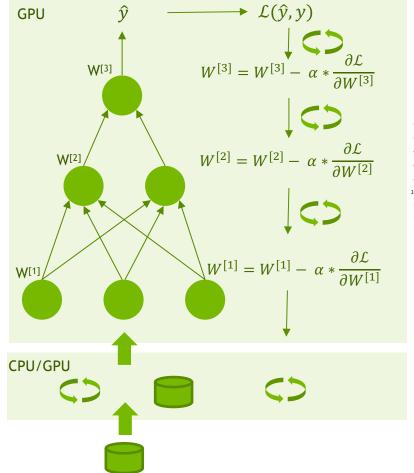

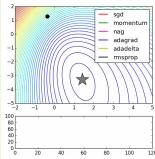

- 1. Read the data
- 2. Transport the data
- 3. Pre-process the data
- 4. Queue the data
- 5. Transport the data
- 6. Calculate activations for layer one
- 7. Calculate activations for layer two
- 8. Calculate the output
- 9. Calculate the loss
- 10. Backpropagate through layer three
- 11. Backpropagate through layer two
- 12. Backpropagate through layer one
- 13. Execute optimization step
- 14. Update the weights
- 15. Return control

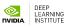

### TRAINING A NEURAL NETWORK

Multiple GPUs

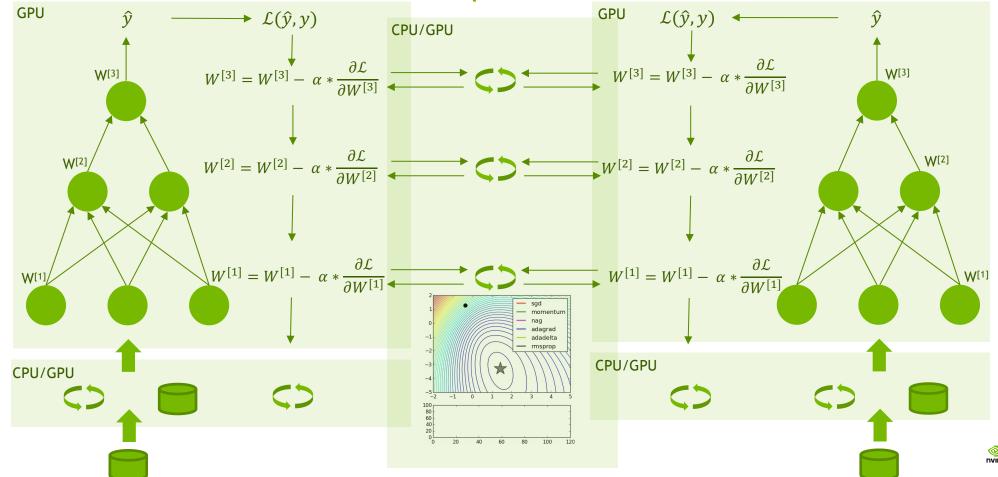

# FUNDAMENTALS OF DEEP LEARNING FOR MULTI-GPUS

LAB 2, PART 1: INTRODUCTION TO HOROVOD

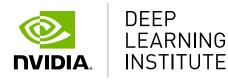

### TRAINING A NEURAL NETWORK

Multiple GPUs

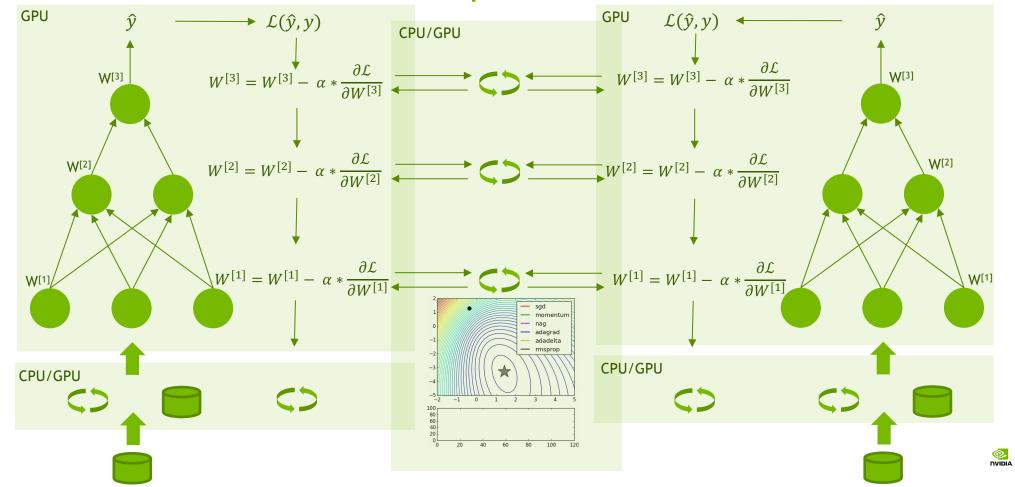

### **MEET HOROVOD**

Library for distributed DL

Works with stock TensorFlow, Keras, PyTorch, and MXNet

Installs with pip

Uses advanced algorithms; leverages highperformance networks (RDMA, GPUDirect).

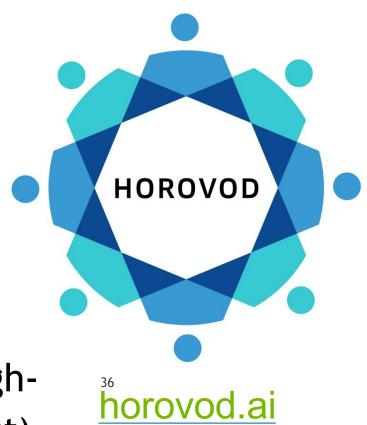

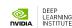

# **MEET HOROVOD**

Infrastructure team provides container and MPI environment

ML engineers use DL frameworks that they love

Both have consistent expectations for distributed training across frameworks

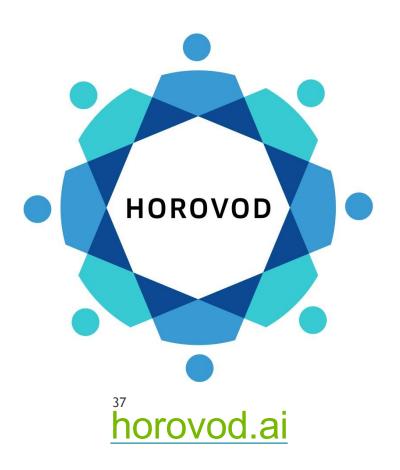

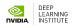

# **USING HOROVOD**

# INITIALIZE THE LIBRARY

import horovod.tensorflow.keras as hvd
hvd.init()

# PIN GPU TO BE USED

```
gpus = tf.config.experimental.list_physical_devices('GPU')
if gpus:
    tf.config.experimental.set_memory_growth(gpus[hvd.local_rank()], True)
    tf.config.experimental.set_visible_devices(gpus[hvd.local_rank()], 'GPU')
```

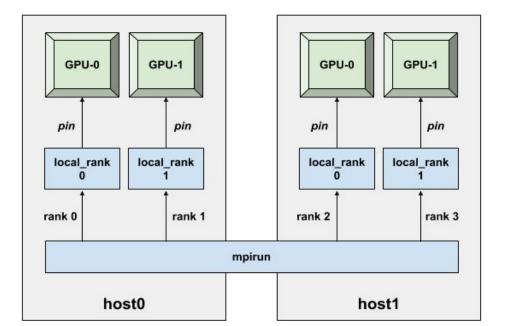

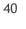

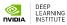

# ADD DISTRIBUTED OPTIMIZER

opt = hvd.DistributedOptimizer(opt)

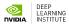

# SYNCHRONIZE INITIAL STATE

callbacks.append(hvd.BroadcastGlobalVariablesCallback(0))

```
model.fit(..., callbacks, ...):
```

. . .

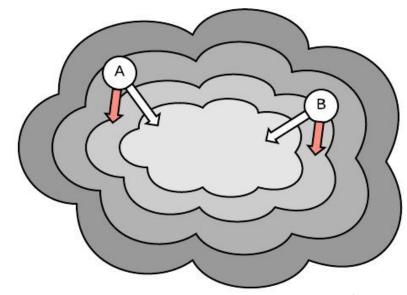

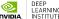

# CHECKPOINT ONLY ON ONE WORKER

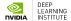

# DATA PARTITIONING: OPTION 1

Shuffle the dataset

Partition records among workers

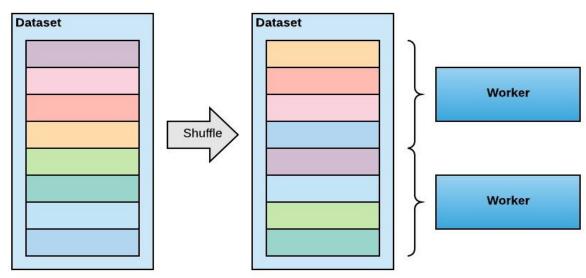

Train by sequentially reading the partition

After epoch is done, reshuffle and partition again

NOTE: make sure that all partitions contain the same number of batches, otherwise the training will deadlock

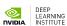

# DATA PARTITIONING: OPTION 2

Shuffle the dataset

Train by randomly reading data from whole dataset

After epoch is done, reshuffle

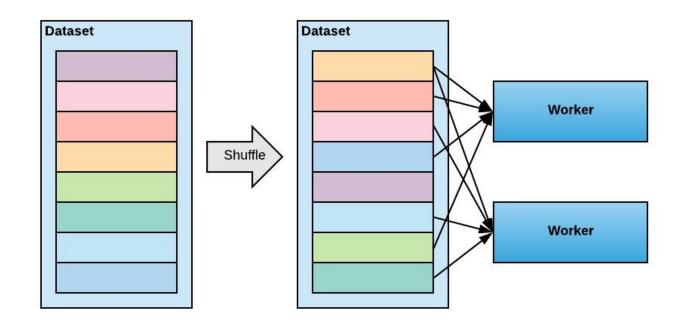

# HOROVOD FOR ALL

```
import horovod.tensorflow as hvd
import horovod.tensorflow.keras as hvd
import horovod.torch as hvd
import horovod.mxnet as hvd
```

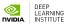

# **RUNNING HOROVOD**

# Single-node:

```
$ mpirun -np 4 python train.py
```

#### Multi-node:

```
$ mpirun -np 8 -H server1:4,server2:4 python train.py
```

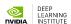

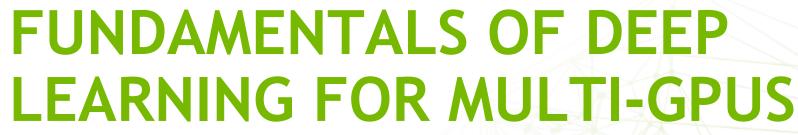

LAB 3, PART 1: SCALING THE BATCH SIZE

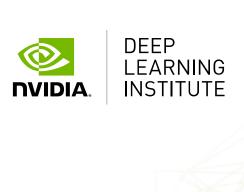

# CAN WE INCREASE THE BATCH SIZE INDEFINITELY?

#### IN TERMS OF IMAGES / SECOND?

#### Yes

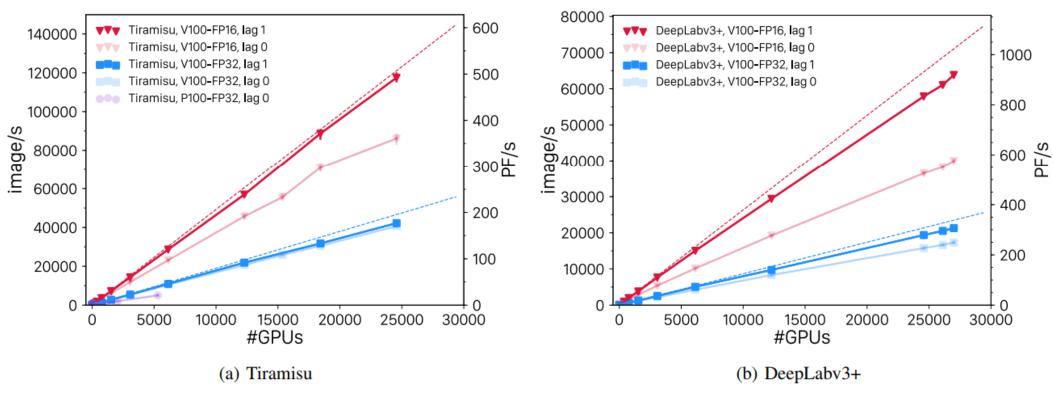

Kurth, T., Treichler, S., Romero, J., Mudigonda, M., Luehr, N., Phillips, E., ... & Houston, M. (2018, November). Exascale deep learning for climate analytics. In Proceedings of the International Conference for High Performance Computing, Networking, Storage, and Analysis (p. 51). IEEE Press. arXiv:1810.01993

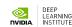

#### IN TERMS OF STEPS TO CONVERGENCE?

#### There are limits

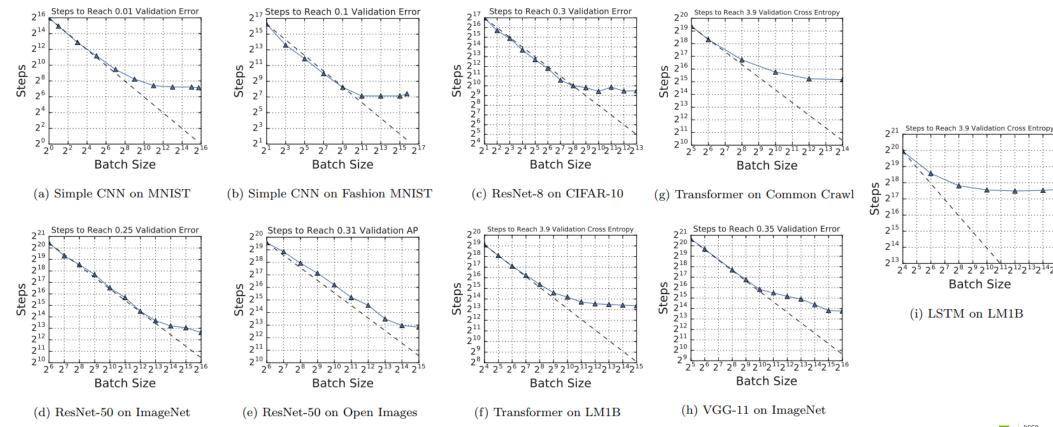

Shallue, C. J., Lee, J., Antognini, J., Sohl-Dickstein, J., Frostig, R., & Dahl, G. E. (2018). Measuring the effects of data parallelism on neural network training. arXiv:1811.03600

#### IN TERMS OF STEPS TO CONVERGENCE?

#### There are limits

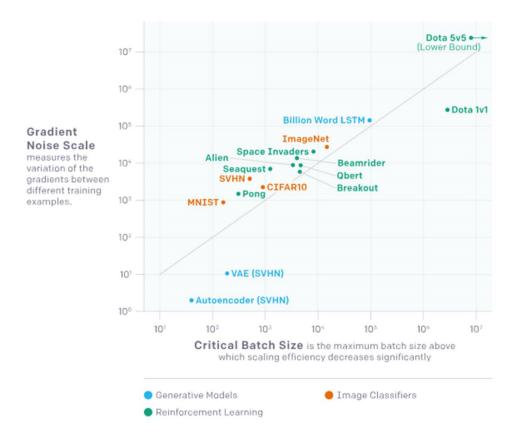

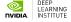

# LARGE MINIBATCH AND ITS IMPACT ON ACCURACY

#### Naïve approaches lead to degraded accuracy

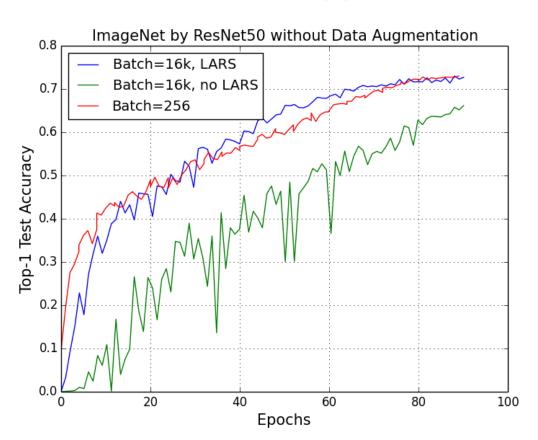

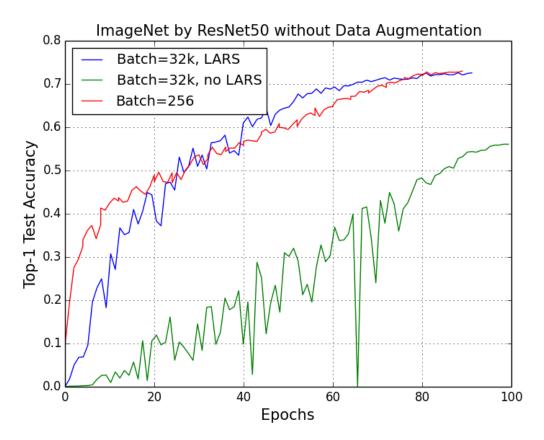

#### Naïve approaches lead to degraded accuracy

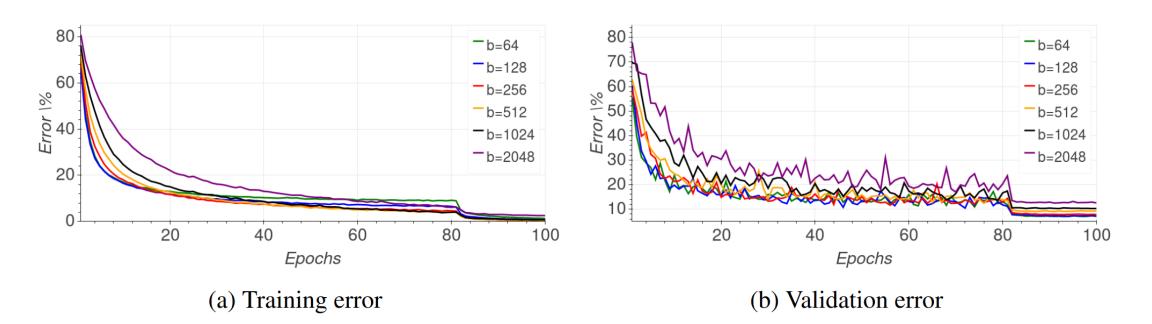

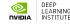

Why? Generalization and flatness of minima?

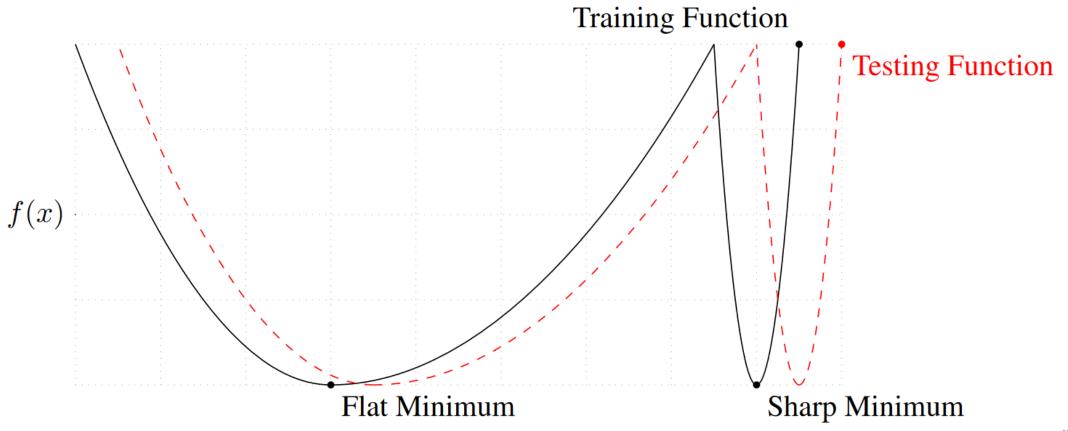

Why does it happen? Noise in the gradient update.

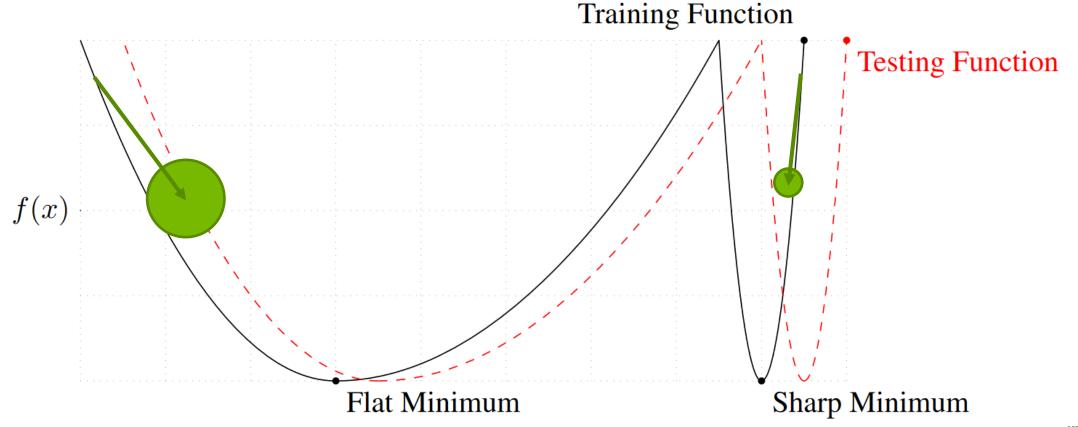

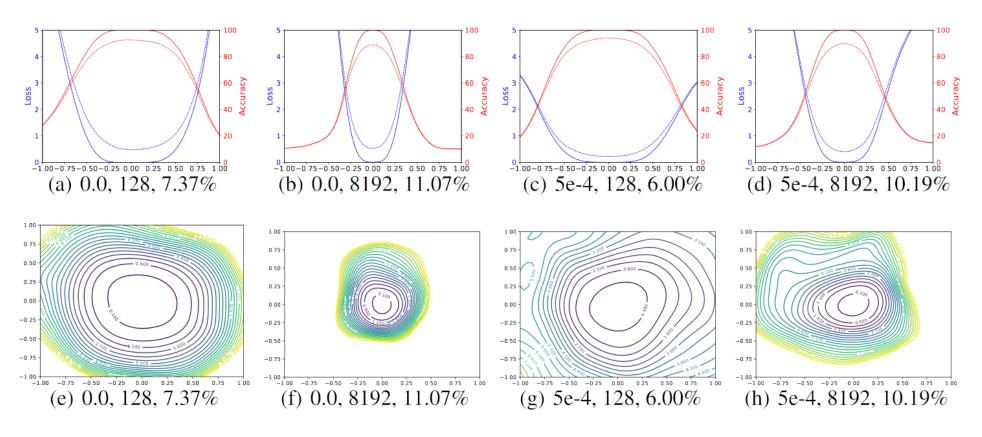

Figure 3: The 1D and 2D visualization of solutions obtained using SGD with different weight decay and batch size. The title of each subfigure contains the weight decay, batch size, and test error.

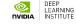

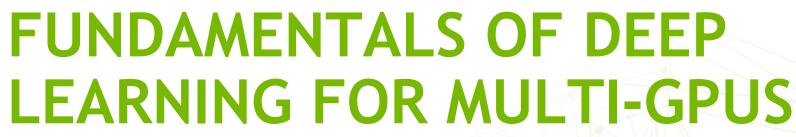

LAB 3, PART 2: OPTIMIZATION STRATEGIES

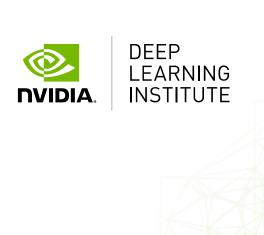

# WHAT CAN WE DO TO IMPROVE THE OPTIMIZATION PROCESS?

- Manipulate the learning rate?
- Add noise to the gradient?
- Manipulate the batch size?
- Change the learning algorithm?

Early approaches: scaling the learning rate

"Theory suggests that when multiplying the batch size by k, one should multiply the learning rate by J(k) to keep the variance in the gradient expectation constant.

gradient expectation constant.  $\cos{(\Delta \mathbf{w}, \Delta \mathbf{w})} \approx \frac{\eta^2}{M} \left( \frac{1}{N} \sum_{n=1}^N \mathbf{g}_n \mathbf{g}_n^{\mathsf{T}} \right) \longrightarrow \eta \propto \sqrt{M}$ 

• • •

Theory aside, for the batch sizes considered in this note, the heuristic that I found to work the best was to multiply the learning rate by k when multiplying the batch size by k. I can't explain this discrepancy between theory and practice."

In practice linear scaling is still frequently used.

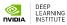

#### Warmup strategies

- A lot of networks will diverge early in the learning process
- Warmup strategies address this challenge

**Gradual warmup.** We present an alternative warmup that gradually ramps up the learning rate from a small to a large value. This ramp avoids a sudden increase of the learning rate, allowing healthy convergence at the start of training. In practice, with a large minibatch of size kn, we start from a learning rate of  $\eta$  and increment it by a constant amount at each iteration such that it reaches  $\hat{\eta} = k\eta$  after 5 epochs (results are robust to the exact duration of warmup). After the warmup, we go back to the original learning rate schedule.

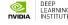

#### **Batch Normalization**

Batch normalization improves the learning process by minimizing drift in the distribution of inputs to a layer

It allows higher learning rates and reduces the need to use dropout

The idea is to normalize the inputs to all layers in every batch (this is more sophisticated than simply normalizing the input dataset)

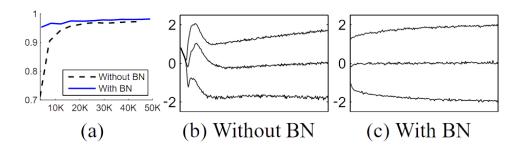

Figure 1: (a) The test accuracy of the MNIST network trained with and without Batch Normalization, vs. the number of training steps. Batch Normalization helps the network train faster and achieve higher accuracy. (b, c) The evolution of input distributions to a typical sigmoid, over the course of training, shown as  $\{15, 50, 85\}$ th percentiles. Batch Normalization makes the distribution more stable and reduces the internal covariate shift.

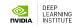

#### **Ghost Batch Normalization**

- The original batch normalization paper suggests using the statistics for the entire batch, but what should that mean when we have multiple GPUs?
- We can introduce additional noise by calculating smaller batch statistics ("ghost batches").
- Batch normalization is thus carried out in isolation on a per-GPU basis.

#### Adding noise to the gradient

- Keeps the covariance constant with changing batch size (as  $\sigma^2 \propto M$ )
- Does not change the mean

Furthermore, we can match both the first and second order statistics by adding multiplicative noise to the gradient estimate as follows:

$$\hat{\mathbf{g}} = \frac{1}{M} \sum_{n \in B}^{N} \mathbf{g}_n z_n \,,$$

where  $z_n \sim \mathcal{N}\left(1, \sigma^2\right)$  are independent random Gaussian variables for which  $\sigma^2 \propto M$ . This can be verified by using similar calculation as in appendix section A. This method keeps the covariance constant when we change the batch size, yet does not change the mean steps  $\mathbb{E}\left[\Delta\mathbf{w}\right]$ .

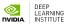

#### Longer training with larger learning rate

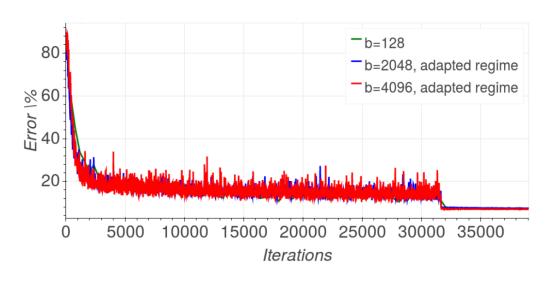

25 20 20 15 10 30500 31000 31500 32000 32500 33000 33500 Iterations

(a) Validation error

(b) Validation error - zoomed

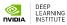

Increasing the batch size, instead of learning rate decay

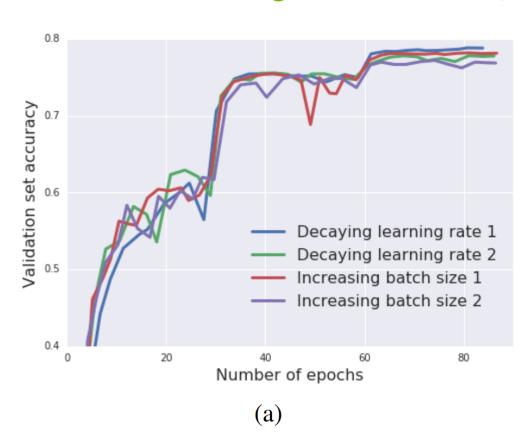

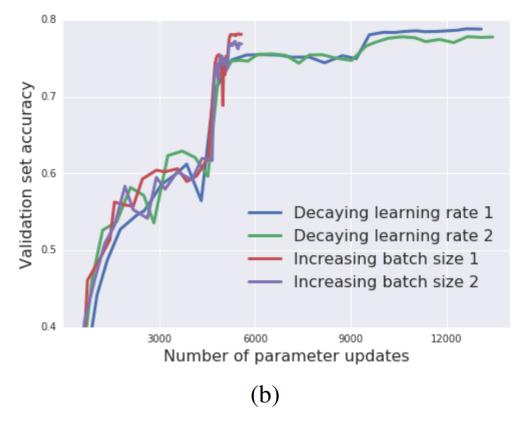

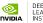

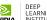

LARS: Layer-wise Adaptive Rate Scaling

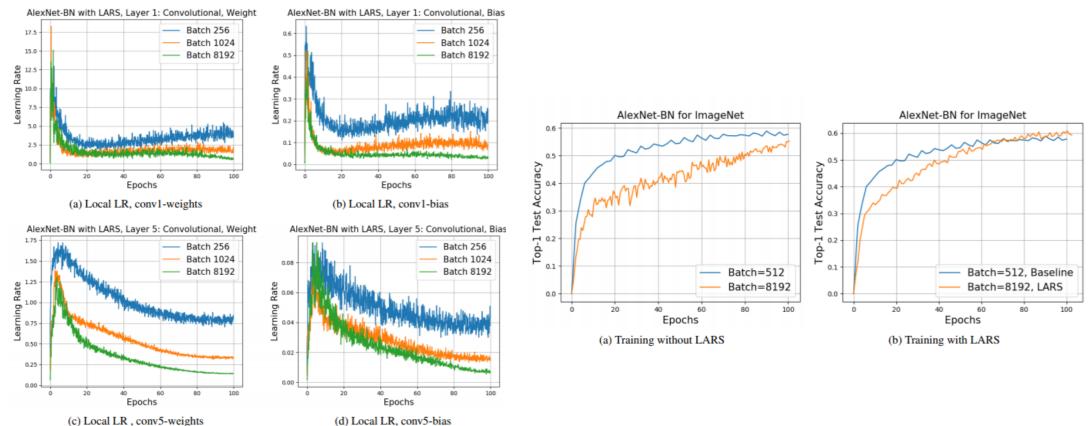

Figure 2: LARS: local LR for different layers and batch sizes

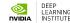

#### LARS: Layer-wise Adaptive Rate Scaling

Control magnitude of the layer k update through local learning rate  $\lambda_k$ :

$$\Delta w_k(t+1) = \lambda_k * G_k(w(t))$$

where:

 $G_k(w(t))$ : stochastic gradient of L with respect to  $w_k$ ,

 $\lambda_k$ : local learning rate for layer k, defined as

$$\lambda_k = \min(\gamma, \ \eta \cdot \frac{||w_k(t)||_2}{||G_k(w(t))||_2})$$

where

 $\eta$  is trust coefficient (how much we trust stochastic gradient)

 $\gamma$  is global learning rate policy (steps, exponential decay, ...)

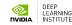

LARC: Layer-wise learning rates with clipping; SGD with momentum is base optimizer

<u>LAMB</u>: Layer-wise learning rates; <u>Adam</u> as base optimizer

More successful than LARC at language models like BERT

NovoGrad: Moving averages calculated on a per-layer basis

Also useful in several different domains

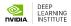

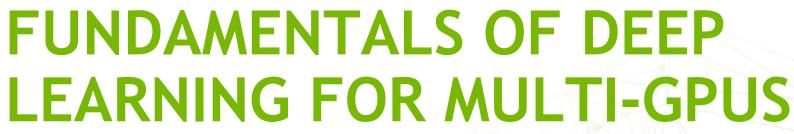

LAB 3: INTRODUCTION TO THE ASSESSMENT

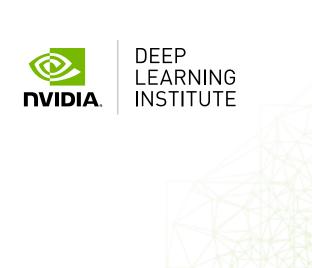

## A FINAL ASSESSMENT TO TEST YOUR SKILLS

This assessment will test all of what you have learned in this course. You are required to take a serial training script, convert it to use Horovod, and obtain a target training and validation accuracy in a fixed amount of time.

The training is very similar, but this time we are using CIFAR-10 instead of Fashion MNIST.

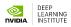

## A FINAL ASSESSMENT TO TEST YOUR SKILLS

You can make changes to the assessment.py script in the JupyterLab environment and test the performance in the notebook.

When you are done, go back to the browser tab you launched this lab from, and click "Assess".

You will get output after a few minutes indicating whether you passed. If not, go back and try again! Good luck ©

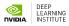

#### FINAL THOUGHTS

Use NGC containers for high-performance, multi-GPU training.

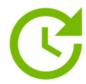

#### Innovate Faster

Get up and running quickly while reducing the complexity typically associated with setting up software.

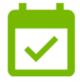

#### Stay Up to Date

The top deep learning containers are updated monthly to keep your systems running at peak performance. All containers provide easy access to fully-tested and optimized software releases.

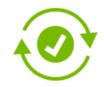

#### Run Anywhere

NGC containers are built to run on-prem, in the cloud, or in hybrid deployments with Docker and Singularity runtimes. This allows for maximum utilization of available GPUs, portability, and scalability.

Please take the survey!

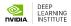

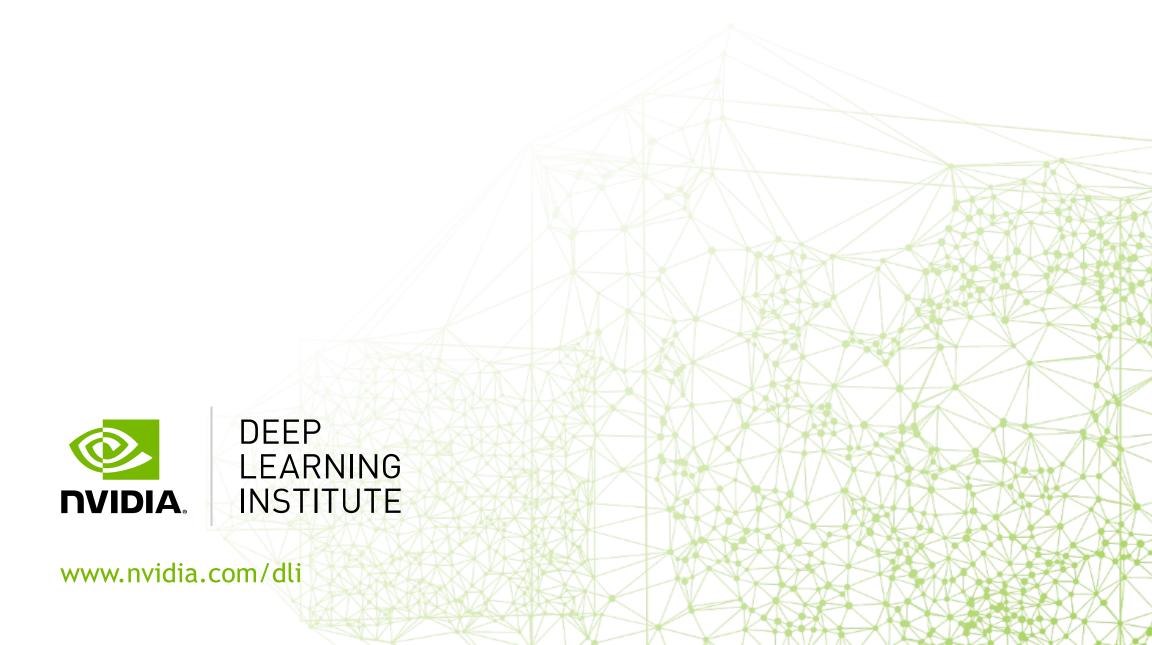